## **Computer Science CSCI 355**

## **Digital Logic and Computer Organization**

Dr. Peter Walsh Department of Computer Science Vancouver Island University peter.walsh@viu.ca

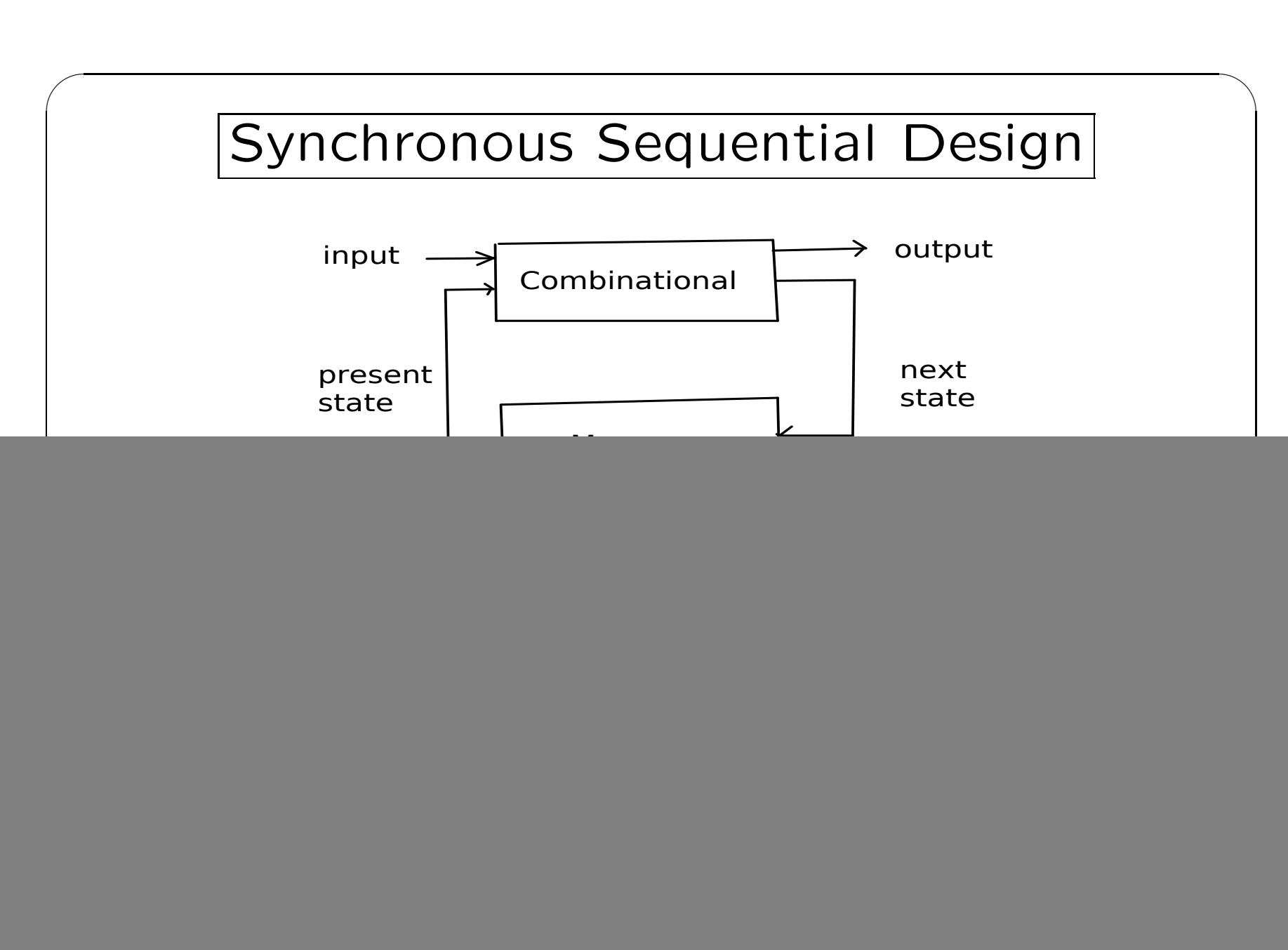

## FSM Symbolic Analysis

 $\bigcup$ 

 $\overline{\phantom{a}}$ 

Algorithm

✬

 $\overline{\phantom{a}}$ 

- 1. generate expressions describing outputs and FF inputs
- 2. generate next state equations for each FF
- 3. generate next state K maps for each FF and K maps for each output
- 4. generate <sup>a</sup> state table
- 5. generate state diagram or timing diagram

![](_page_3_Figure_0.jpeg)

![](_page_4_Figure_0.jpeg)

![](_page_5_Figure_0.jpeg)

![](_page_6_Figure_0.jpeg)

7: Computer Science CSCI 355 - Lecture 19

![](_page_7_Figure_0.jpeg)

![](_page_8_Figure_0.jpeg)

![](_page_9_Figure_0.jpeg)

![](_page_10_Figure_0.jpeg)

![](_page_11_Picture_69.jpeg)

## FSM Implementation

 $\bigcup$ 

 $\overline{\phantom{a}}$ 

Algorithm

✬

 $\overline{\phantom{a}}$ 

- r1. reverse the steps used in symbolic analysis up to (and including) step 3
- r2. use excitation tables to determine FF inputs
- r3. draw the resulting network diagram

![](_page_13_Figure_0.jpeg)

![](_page_14_Figure_0.jpeg)